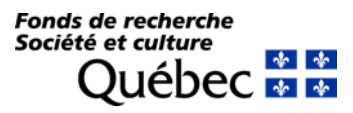

## *Réseau de recherche en économie sociale et solidaire*

*Engagement de l'établissement gestionnaire – version Prédemande*

*Veuillez remplir ou cocher tous les champs modifiables du présent formulaire.*

**NUMÉRO DE DOSSIER 2024-RRESS-**

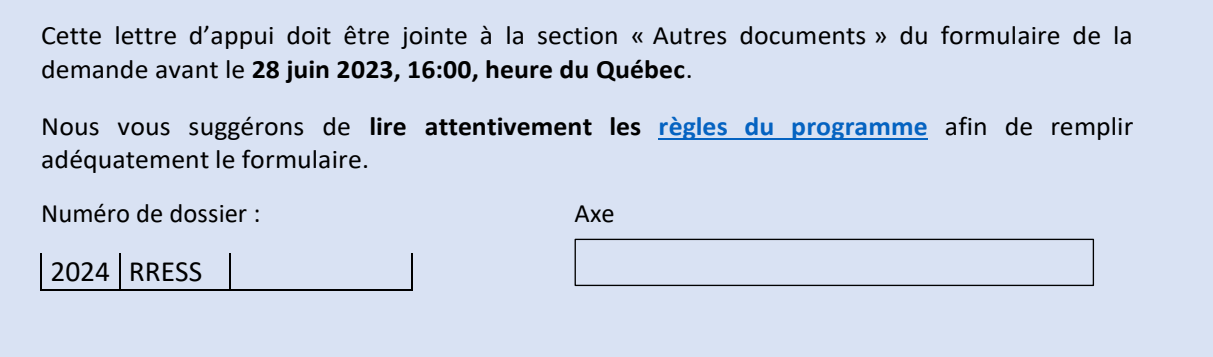

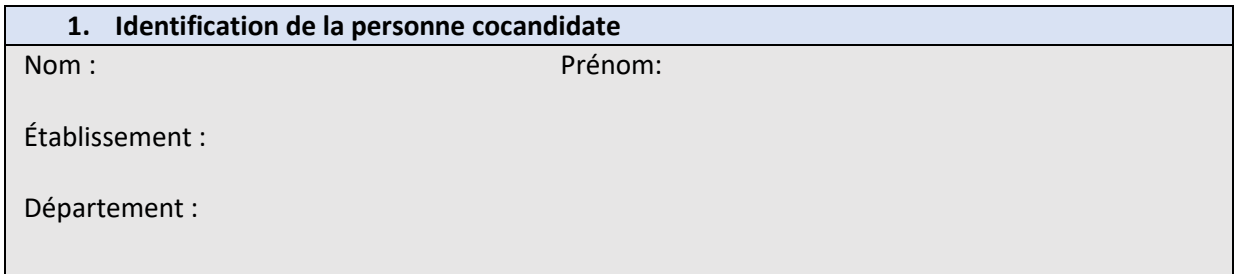

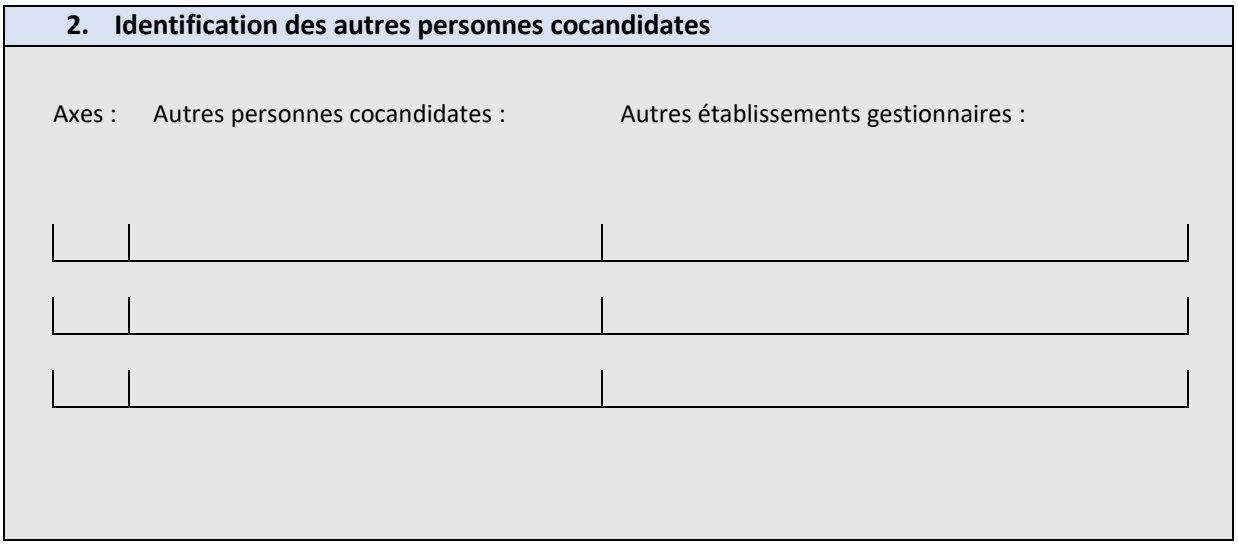

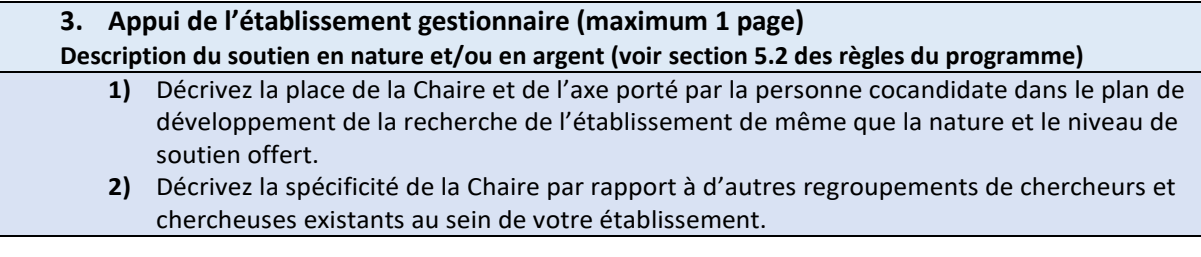

**Appui de l'établissement gestionnaire de la Chaire** 

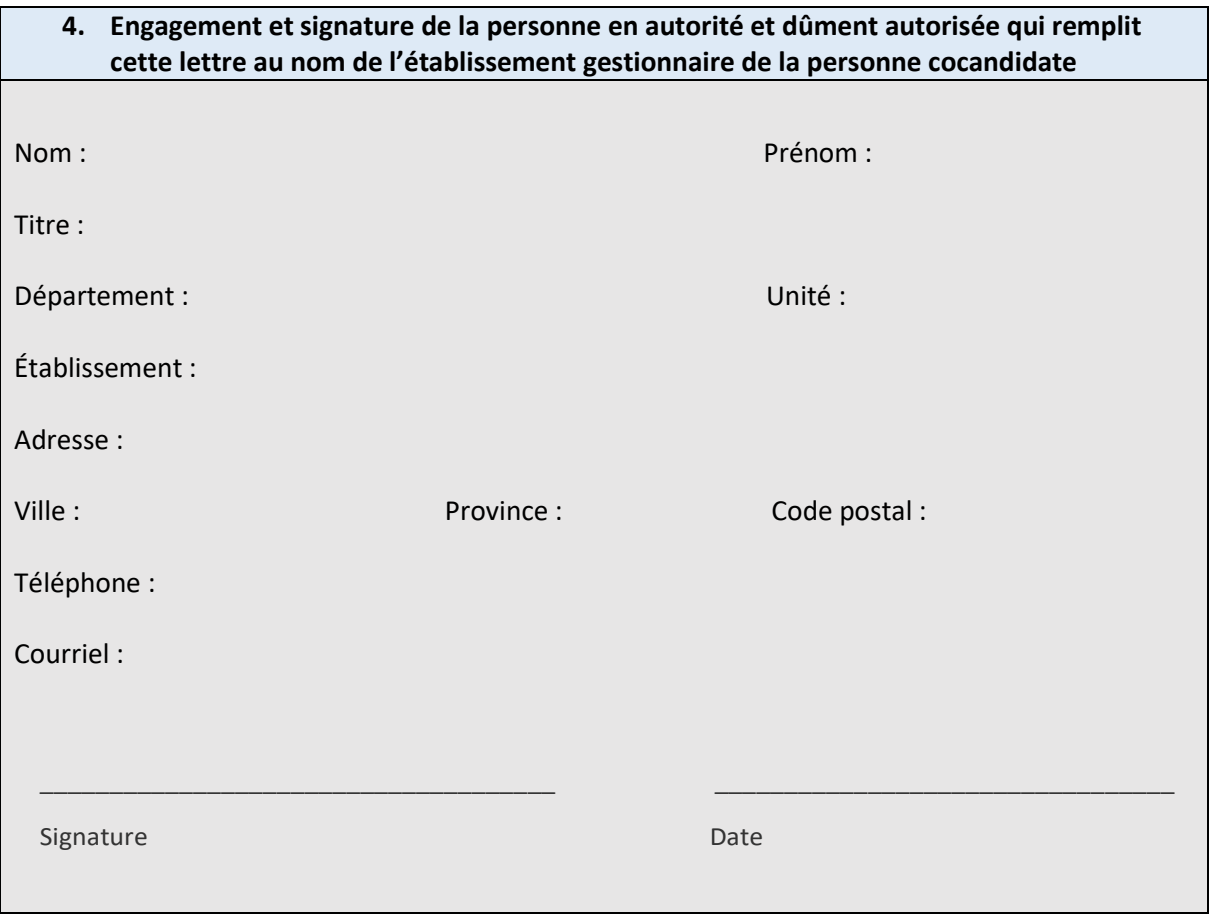